<sup>Документ подисан подговорению й подпись и и выс<mark>шего образования российской федерации</mark></sup> Должность: Проректо**Р клеральное тосударственн**ое автономное образовательное учреждение **высшего образования** <sup>у</sup>никальный проа**ндий инскледовательский технологический университет «МИСИС»** Информация о владельце: ФИО: Исаев Игорь Магомедович Дата подписания: 25.08.2023 14:54:45 d7a26b9e8ca85e98ec3de2eb454b4659d061f249

# Рабочая программа дисциплины (модуля)

# **Параллельные вычисления**

Закреплена за подразделением Кафедра инженерной кибернетики

## Направление подготовки 01.03.04 ПРИКЛАДНАЯ МАТЕМАТИКА

Профиль Алгоритмы и методы наукоемкого программного обеспечения

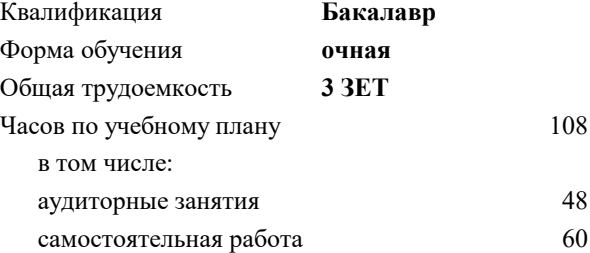

зачет с оценкой 8 Формы контроля в семестрах:

## **Распределение часов дисциплины по семестрам**

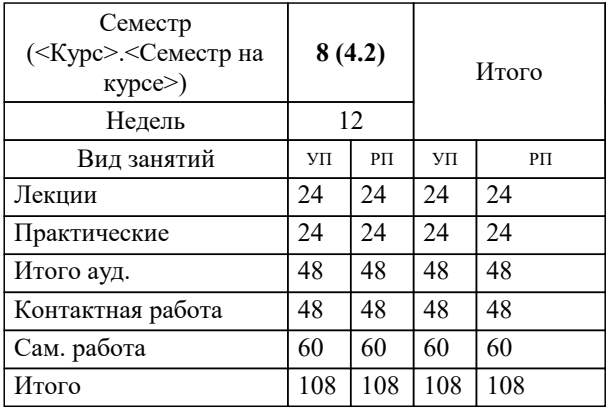

Программу составил(и): *д.т.н., проф., Садеков Р.Н.*

**Параллельные вычисления** Рабочая программа

Разработана в соответствии с ОС ВО:

Самостоятельно устанавливаемый образовательный стандарт высшего образования - бакалавриат Федеральное государственное автономное образовательное учреждение высшего образования «Национальный исследовательский технологический университет «МИСиС» по направлению подготовки 01.03.04 ПРИКЛАДНАЯ МАТЕМАТИКА (приказ от 02.04.2021 г. № 119 о.в.)

## Составлена на основании учебного плана:

01.03.04 ПРИКЛАДНАЯ МАТЕМАТИКА, 01.03.04-БПМ-23.plx Алгоритмы и методы наукоемкого программного обеспечения, утвержденного Ученым советом НИТУ МИСИС в составе соответствующей ОПОП ВО 22.06.2023, протокол № 5-23

Утверждена в составе ОПОП ВО:

01.03.04 ПРИКЛАДНАЯ МАТЕМАТИКА, Алгоритмы и методы наукоемкого программного обеспечения, утвержденной Ученым советом НИТУ МИСИС 22.06.2023, протокол № 5-23

**Кафедра инженерной кибернетики** Рабочая программа одобрена на заседании

Протокол от 23.06.2022 г., №11

Руководитель подразделения Ефимов А.Р.

# **1. ЦЕЛИ ОСВОЕНИЯ**

1.1 Цель дисциплины "Параллельные вычисления": освоение базовых знаний по организации параллельных вычислительных систем, а также освоение основных технологий параллельного программирования для дальнейшего использования при решении ресурсоемких вычислительных задач.

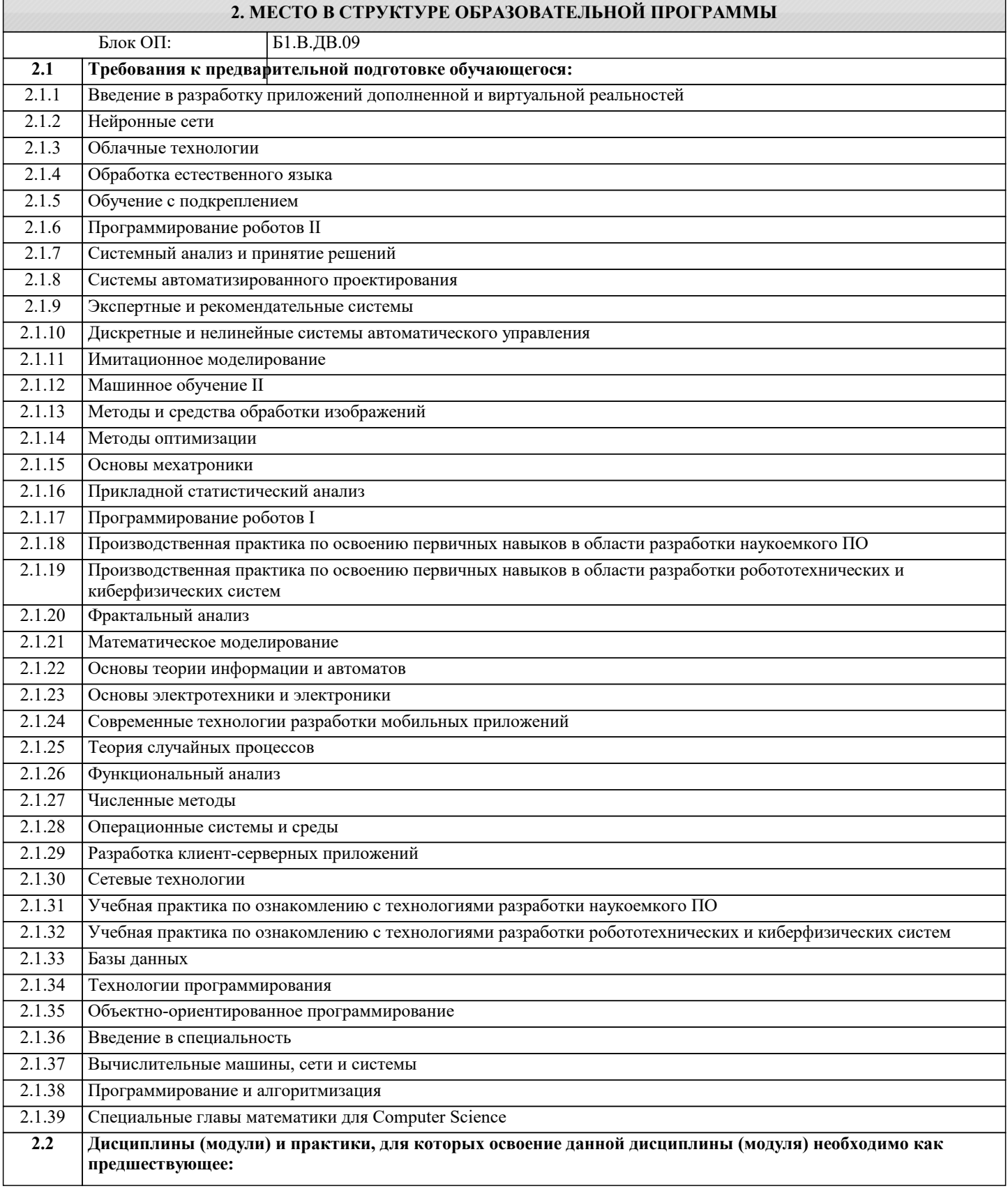

## **3. РЕЗУЛЬТАТЫ ОБУЧЕНИЯ ПО ДИСЦИПЛИНЕ, СООТНЕСЕННЫЕ С ФОРМИРУЕМЫМИ КОМПЕТЕНЦИЯМИ**

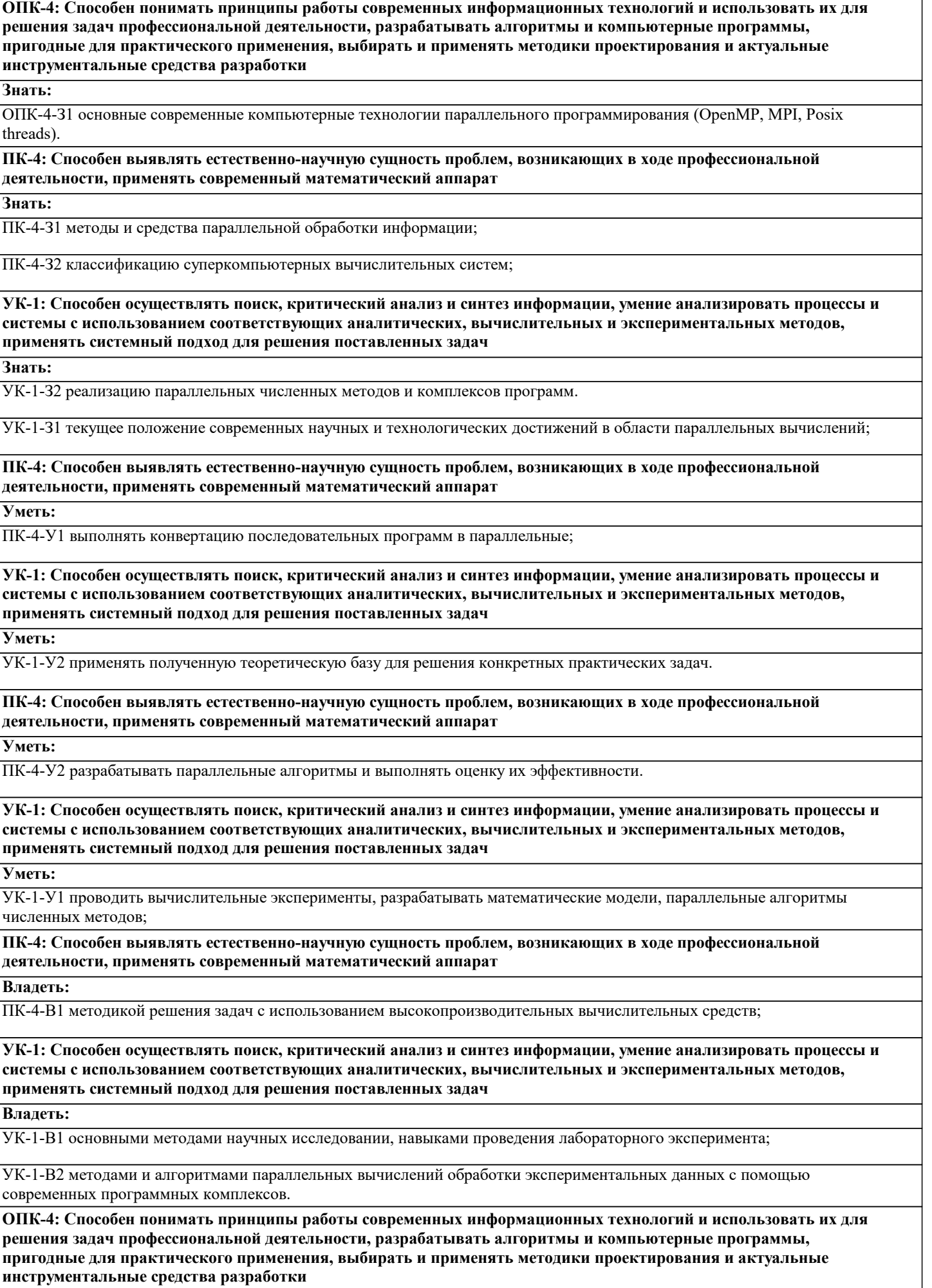

٦

 $\overline{\phantom{a}}$ 

**Владеть:**

# ОПК-4-В1 навыками программирования на языке С/С++ с помощью технологий OpenMP, MPI, Posix threads для многопроцессорных вычислительных систем.

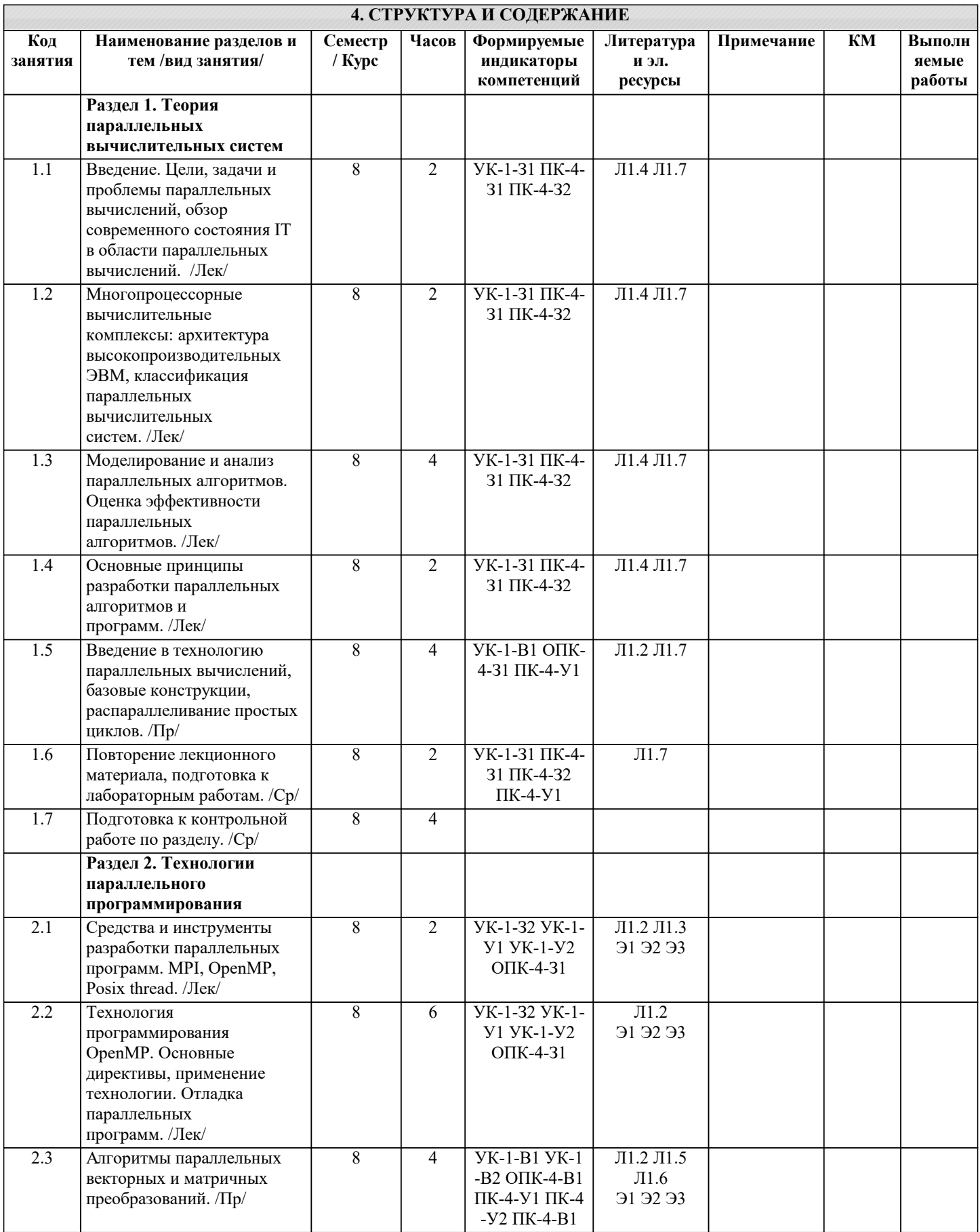

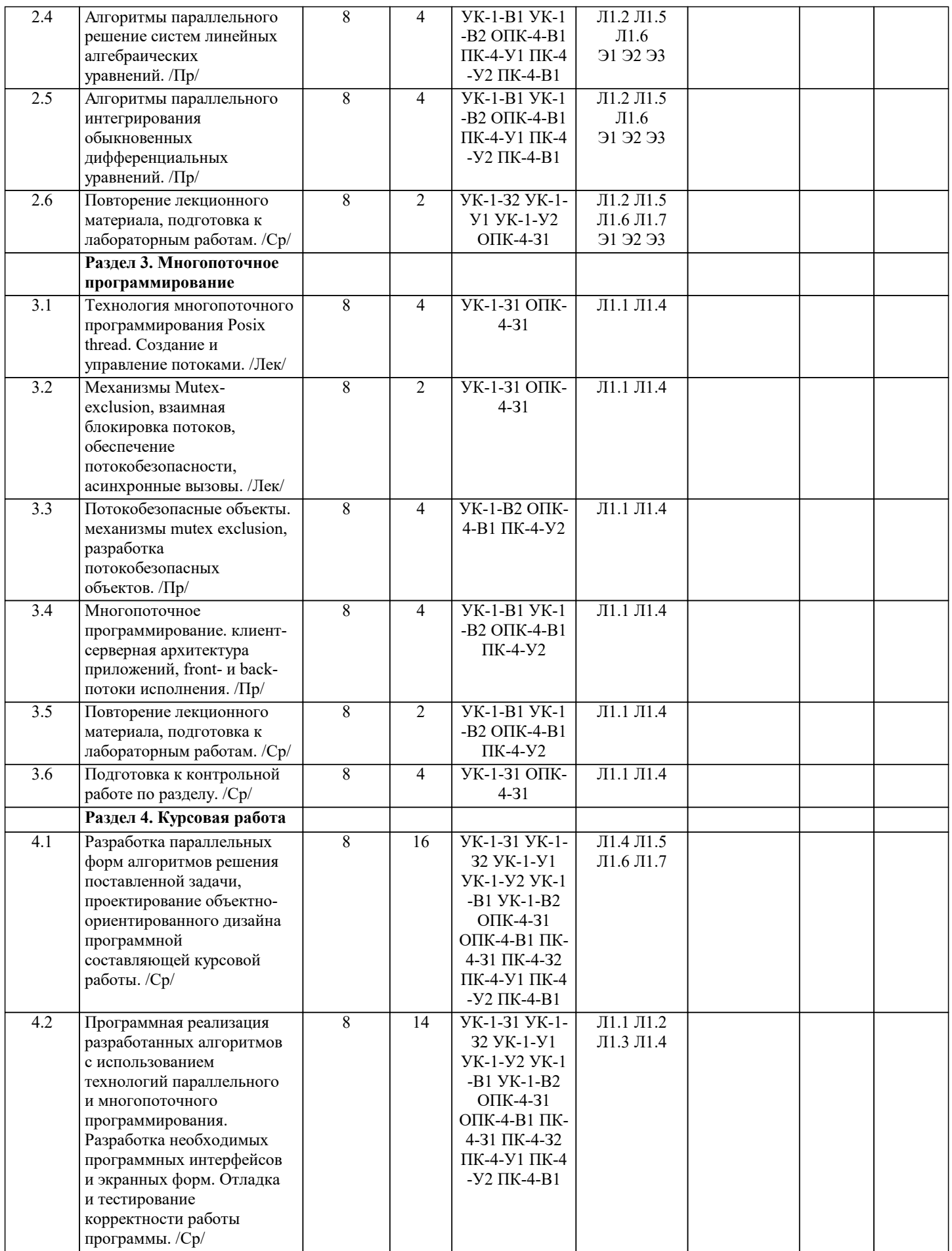

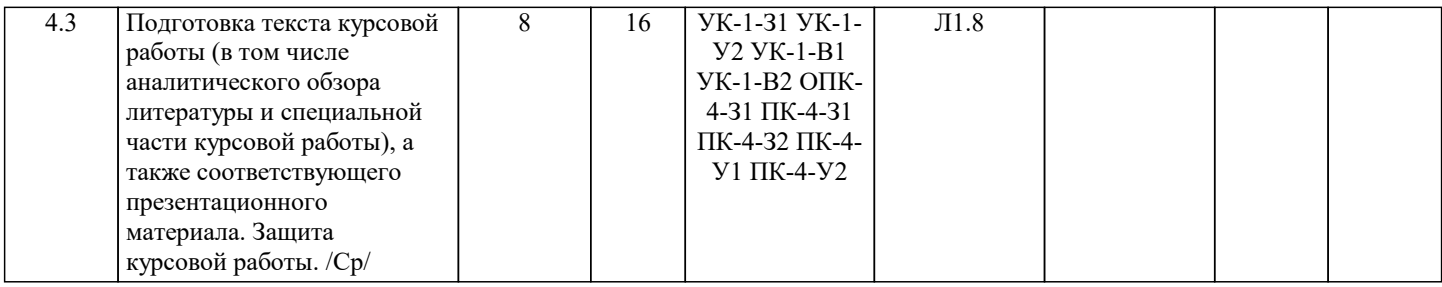

# **5. ФОНД ОЦЕНОЧНЫХ МАТЕРИАЛОВ**

 $\lceil$ 

# **5.1. Вопросы для самостоятельной подготовки к экзамену (зачёту с оценкой)**

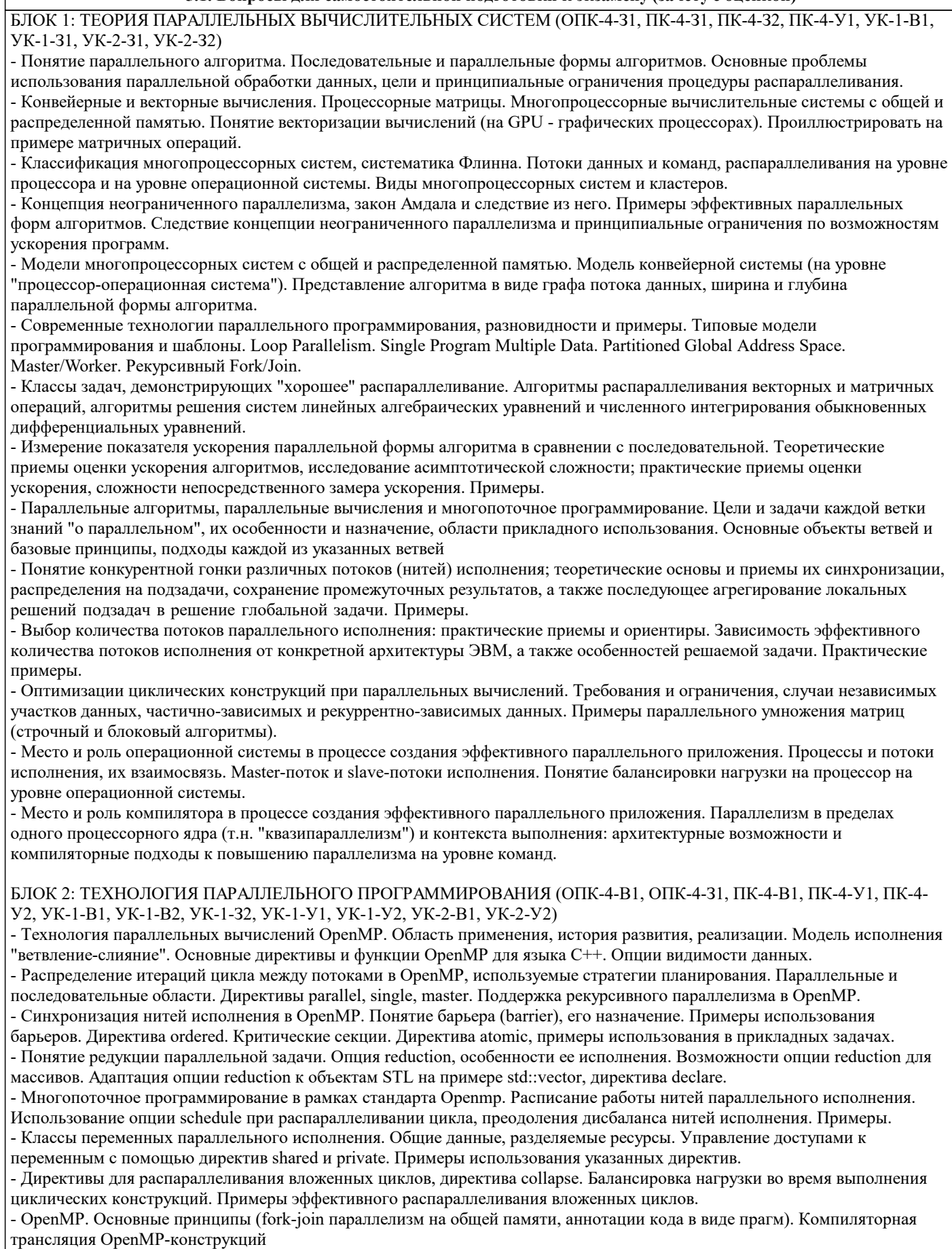

БЛОК 3: МНОГОПОТОЧНОЕ ПРОГРАММИРОВАНИЕ (ОПК-4-В1, ОПК-4-З1, ПК-4-У2, УК-1-В2, УК-1-З2, УК-2-В1, УК-2-У1, УК-2-У2)

- Понятие одновременности (concurrency). Области применения и проблематика. Способы реализации одновременных систем, процессы и потоки, программный инструментарий. Основные примитивы многопоточного программирования на

### $C++$

- Типичные ошибки многопоточного программирования и способы их устранения. Состояние гонки (race condition). Безопасность (safety). Взаимное исключение. Взаимная блокировка (deadlock), необходимые условия возникновения. Живучесть (liveness). - Условная синхронизация, std::condition variable. Потокобезопасная реализация схемы "Producer-Consumer". Асинхронные вычисления, std::async. Примитивы future и promise. - Низкоуровневые эффекты и примитивы синхронизации. Операции с неявными барьерами доступа к памяти. Атомарные переменные (std::atomic). Атомарные read-modify-write инструкции процессоров. - Понятие потоков исполнения (thread). Метод join и свойство joinable, его назначение и принципы работы. Принципы организации многопочтоных программ, примеры. - Классы std::call\_once, его предназначение. Инструменты асинхронных вычислений std::future, std::promise и std::asunc, их назначение и особенности использования. Обработка исключений при асинхронных вычислениях. - Понятие мьютекса, его назначение. Классы std::lock, std::lock\_guard и std::unique\_lock. Преимущества и недостатки явных блокировок (locks) - Понятие взаимной блокировки (deadlock), примеры их возникновения, а также пути избежания взаимных блокировок. СПИСОК ВОПРОСОВ ДЛЯ КОНТРОЛЬНЫХ РАБОТ (ОПК-4-В1, ОПК-4-З1, ПК-4-У2, УК-1-В1, УК-1-В2, УК-1-З2, УК-2- В1, УК-2-У1, УК-2-У2) 1. Какие конструкции C/C++ и директивы OpenMP можно использовать в контуре директивы секционирования #pragma omp parallel sections? - Директивы управления нитями исполнения, такие как #pragma omp section, #pragma omp single, #pragma omp master, #pragma omp critical и др. - Директивы параллельных циклов #pragma omp for; в том числе вложенные параллельные циклы. - Произвольные участки программного кода без обертки в директивы OpenMP. - Директивы синхронизации и управления барьерами #pragma omp barrier. - Вложенные участи секционирования, организованные с помощью директивы #pragma omp parallel sections. - Вызов системных функций OpenMP в произвольной точке секционированного региона параллельного исполнения. 2. Сколько нитей исполнения по-умолчанию выделяется для обработки параллельного региона, созданного с помощью директивы #pragma omp parallel sections? - Количество нитей исполнения соответствует значению, установленному в переменной окружения OMP\_NUM\_THREADS. - Количество нитей исполнения совпадает с количеством физических ядер в многопроцессорной ЭВМ. - Количество нитей исполнения совпадает с суммарным количеством ядер (физических и виртуальных) многопроцессорной ЭВМ. - Количество нитей исполнения всегда должно явно указываться либо с помощью опции num threads, либо с помощью функции omp\_set\_num\_threads(). 3. Производится ли проверка корректности разметки программного кода на языке программирования C/C++ с помощью директив OpenMP на этапе препроцессинга и компиляции? - Отслеживается корректность всех синтаксических конструкций OpenMP, в случае некорректной разметки выдаются соответствующие сообщения компиляции. - Корректность синтаксических конструкций OpenMP не отслеживается, каких-либо ошибок компиляции не выдается, ошибки возникают во время исполнения. - Отслеживается корректность синтаксических конструкций только в части использования препроцессорных директив, корректность использование директивных опций не отслеживается, ошибки возникают во время исполнения. - Отслеживается корректность использования директив и их вложенности друг в друга, некорректно использованные или не распознанные директивные опции игнорируются. 4. Каково предназначение опций private и shared директивы #pragma omp parallel for? - Опции позволяют характеризовать переменные нитей исполнения, как внутренние и внешние, на подобии private и public модификаторов доступа в теории объектно-ориентированного программирования. - Опции используются в качестве инструмента визуальной маркировки различных переменных для разработчика. - Опция private обеспечивает атомарность операций с переменной (только один поток одновременно работает с переменной), а опция shared – обеспечивает безопасную совместную работу с переменной множеству нитей исполнения. - Опция private позволяет каждому потоку работать с собственной локальной копией исходной переменной, а опция shared обеспечивает безопасную совместную работу с выбранной переменной. - Опции private и shared управляют только и только наличием или отсутствием локальной копии исходной переменной у каждой нити исполнения. Безопасность совместной работы множеством потоков не гарантируется. 5. К какому поведению системы приводит использование опции ordered директивы #pragma omp parallel for? - Опция обозначает, что исполнение настоящего параллельного цикла переходит в исключительно последовательный режим.

- Опция обозначает, в контуре параллельного цикла существуют специальные регионы, которые должны выполниться последовательно, в том время как остальные части параллельного цикла могут выполняться независимо друг от друга. - Опция позволяет автоматически устранить рекуррентную зависимость данных между последовательными итерациями цикла и произвести последующие вычисления в параллельном режиме.

6. Каково предназначение директивы #pragma omp ordered?

- Директива #pragma omp ordered суть синоним директивы #pragma omp for с примененной опцией ordered.

- Директива используется в качестве обязательной составной части директивы #pragma omp for с используемой опцией ordered.

- Директива используется для упорядочивания регионов исполнения в контуре директивы секционирования #pragma omp parallel sections.

- Директива используется для явной синхронизации нитей исполнения на ровне с барьерной директивой #pragma omp barrier.

7. К какому поведению системы приводит использование опции reduction директивы #pragma omp parallel for? - Автоматически обеспечивает безопасную совместную работу с выбранной переменной относительно основных скалярных операций.

- Приводит к созданию собственных локальных копий выбранной переменной у каждой нити исполнения, их

параллельному вычислению и последующему последовательному объединению.

- Позволяет автоматически выбирать и балансировать количество нитей исполнения в параллельном цикле, добавлять и освобождать нужное количество нитей динамически.

8. Можно ли применять операцию редукции (reduction) для каких-либо объектов, за исключением скалярных встроенных типов (int, double, bool и т.д.)?

- Да

- Нет

9. В чем отличие директив #pragma omp section и #pragma omp single, примененных в контуре директивы #pragma omp parallel sections?

- Отличий нет, использование обеих директив приводит к одинаковому поведению программного кода.

- Директива #pragma omp section может выполняться множеством потоков исполнения, в то время, как директива #pragma omp single – только одним потоком.

- Директивы #pragma omp section и #pragma omp single не могут быть применены одновременно в контуре директивы #pragma omp parallel sections. (Произойдет ошибка компиляции.)

- Директива #pragma omp single выполняется только slave-нитью исполнения, в то время, как директива #pragma omp section может выполняться, как slave-нитью, так и master-нитью.

10. Каково назначение директивы критической секции #pragma omp critical?

- Директива используется для визуальной маркировки важных (специальных) регионов параллельного исполнения.

- Директива выделяет параллельный регион, выполнение которого критически важно провести как можно быстрее. Нити исполнения конкурируют за скорейшее исполнение данной директивы.

- Директива создает регион, который одновременно может исполняться не более, чем одной master- или slave-нитью параллельного исполнения.

- Директива создает регион, который может исполняться только master-нитью исполнения. Slave-нити исполнения не могут захватить выполнение критической секции.

11. Для чего предназначается директива #pragma omp master?

- Для создания параллельного региона, который должен быть исполнен только и только master-нитью.

- Для управления взаимодействием между master-нитью исполнения и множеством slave-нитями.

- Для назначения и переназначения той или иной slave-нити исполнения в качестве новой (текущей) master-нити исполнения.

- Для управления master-нитью исполнения: запуска и приостановки ее выполнения, назначения региона параллельного исполнения и др.

12. Существуют ли какие-либо ограничения по глубине вложенности друг в друга директив #pragma omp parallel for? - Да

- Нет

13. Для чего служит директивная опция collapse(n)?

- Для явной синхронизации slave-нитей исполнения и их последующего освобождения с помощью директивы #pragma omp master.

- Для автоматического распараллеливания вложенных друг в друга параллельных циклов #pragma omp parallel for.

- Для последовательного объединения отдельных (независимых, полученных в параллельном режиме) результатов операции редукции (reduction).

- Для упорядочивания и структурирования множества регионов параллельного исполнения с помощью директивы #pragma omp section.

14. Для чего предназначается директива #pragma omp barrier?

- Директива является дополнительным регионом параллельного исполнения на ровне с директивами #pragma omp section, #pragma omp critical, #pragma omp atomic и др.

- Директива позволяет упорядочивать нити исполнения в рамках выполнения параллельного цикла директивы #pragma omp parallel for.

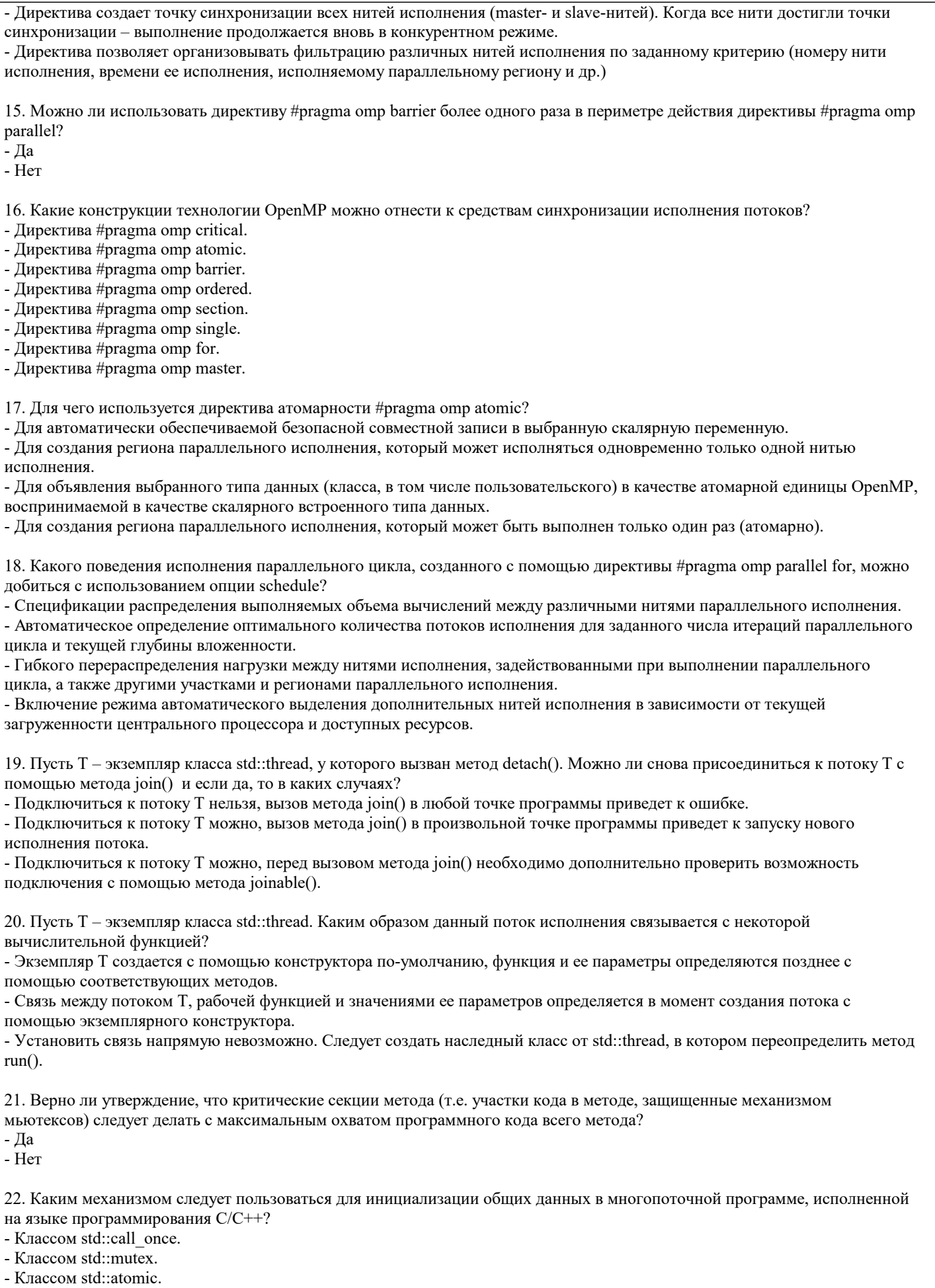

- Классом std::lock\_guard.
- Классом std::promise.
- Классом std::future.

У2)

- Классом std::async. 23. В какой точке программного кода следует организовывать обработку исключений, испущенных в потоке асинхронного исполнения (async)? - Обработку исключений следует организовать в рамках потока асинхронного исполнения, обработка исключений за его пределами не предполагается. - Обработку исключений можно организовать только и только в той точке программы, в которой результаты асинхронного исполнения возвращаются из соответствующего потока. - Для обработки исключений необходимо создать отдельный связанный поток асинхронного исполнения – обработчик исключений. 24. К какому поведению программного кода приведет исполнение строки кода с объектом std::future, ожидающему исполнения еще не завершившегося потока асинхронного исполнения std::async? - К приостановке основного потока исполнения и ожидания завершения работы асинхронного потока. - К ошибке runtime-исполнения, поскольку поток асинхронного исполнения не завершил свою работу и возвращаемые значения не определены. - К испусканию системного исключения, доступного для обработки в секциях обработки исключений. 25. Для чего используется объект std::promise? - Объект используется снятия неопределенности на этапе их инициализации работы множества потоков параллельного исполнения. - Объект используется для организации обмена сообщениями и параметрами между различными потоками во время исполнения (runtime). - Объект используется для организации inline вычисления в асинхронном режиме. Вычислительная часть помещается в отдельный поток исполнения при запуске программы и вычисляется заблоговременно. 26. Каково назначение объектов с типом std::condition\_variable? - Объект предназначается для блокирования одного потока, пока он не будет оповещен о наступлении некоего события из другого. - Объект моделирует потокобезопасные внутренние переменные состояния различных потоков исполнения. - Объект используется для обмена сообщениями и данными между различными потоками параллельного исполнения. - Объект представляет собой расширенную потокобезопасную версию мьютексов с внутренним состоянием. 27. Верно ли утверждение, что объект с типом std::mutex является наиболее приемлемым для организации многопоточных потокобезопасных программ? - Да - Нет 28. Выберите наиболее безопасный метод, позволяющие минимизировать вероятность возникновения т.н. «взаимных блокировок» (deadlock)? - Использование классов std::mutex с грамотным вызовом методов lock() и unlock(). - Использование классов std::lock guard в потокобезопасных методах. - Использование классов std::unique lock в потокобезопасных методах с грамотным вызовом методов lock() и unlock() туденту предлагается выполнить комплекс мероприятий, направленный на приобретение знаний, навыков и умений по дисциплине "Параллельные вычисления". Предусмотрено 6 лабораторных работ, 2 контрольные работы, тестирование и выполнение курсовой работы по дисциплине. Лабораторные работы:(ОПК-4-В1, ОПК-4-З1, ПК-4-В1, ПК-4-У1, ПК-4-У2, УК-1-В1, УК-1-В2, УК-1-З2, УК-1-У1, УК-1- У2, УК-2-В1, УК-2-У2) Лабораторная работа 1. Введение в технологию параллельных вычислений, базовые конструкции, распараллеливание простых циклов. Лабораторная работа 2. Алгоритмы параллельных векторных и матричных преобразований. Лабораторная работа 3. Алгоритмы параллельного решение систем линейных алгебраических уравнений. Лабораторная работа 4. Алгоритмы параллельного интегрирования обыкновенных дифференциальных уравнений. Лабораторная работа 5. Потокобезопасные объекты. механизмы mutex exclusion, разработка потокобезопасных объектов. Лабораторная работа 6. Многопоточное программирование. клиент-серверная архитектура приложений, front- и backпотоки исполнения. Контрольная работа 1. Теоретические основы параллельных вычислений (ОПК-4-З1, ПК-4-З1, ПК-4-З2, ПК-4-У1, УК-1-В1, УК-1-З1, УК-2-З1, УК-2-З2) Контрольная работа 2. Технологии параллельных вычислений (MPI, OpenMP) ((ОПК-4-В1, ОПК-4-З1, ПК-4-В1, ПК-4-У1, ПК-4-У2, УК-1-В1, , УК-1-З2, УК-1-У1, УК-1-У2, УК-2-В1, УК-2-У2),) Курсовая работа. Проектирование и разработка алгоритмов параллельных вычислений при решении вычислительно емких задач.(ОПК-4-В1, ОПК-4-З1, ПК-4-В1, ПК-4-У1, ПК-4-У2, УК-1-В1, УК-1-В2, УК-1-З2, УК-1-У1, УК-1-У2, УК-2-В1, УК-2- **5.2. Перечень работ, выполняемых по дисциплине (модулю, практике, НИР) - эссе, рефераты, практические и расчетно-графические работы, курсовые работы, проекты и др.**

# **5.3. Оценочные материалы, используемые для экзамена (описание билетов, тестов и т.п.)**

Экзамен не предусмотрен.

### **5.4. Методика оценки освоения дисциплины (модуля, практики. НИР)**

Для получения зачета обучающийся должен выполнить все работы, предусмотренные в семестре: выполнить и защитить лабораторные работы, а также написать на положительную оценку контрольные работы.

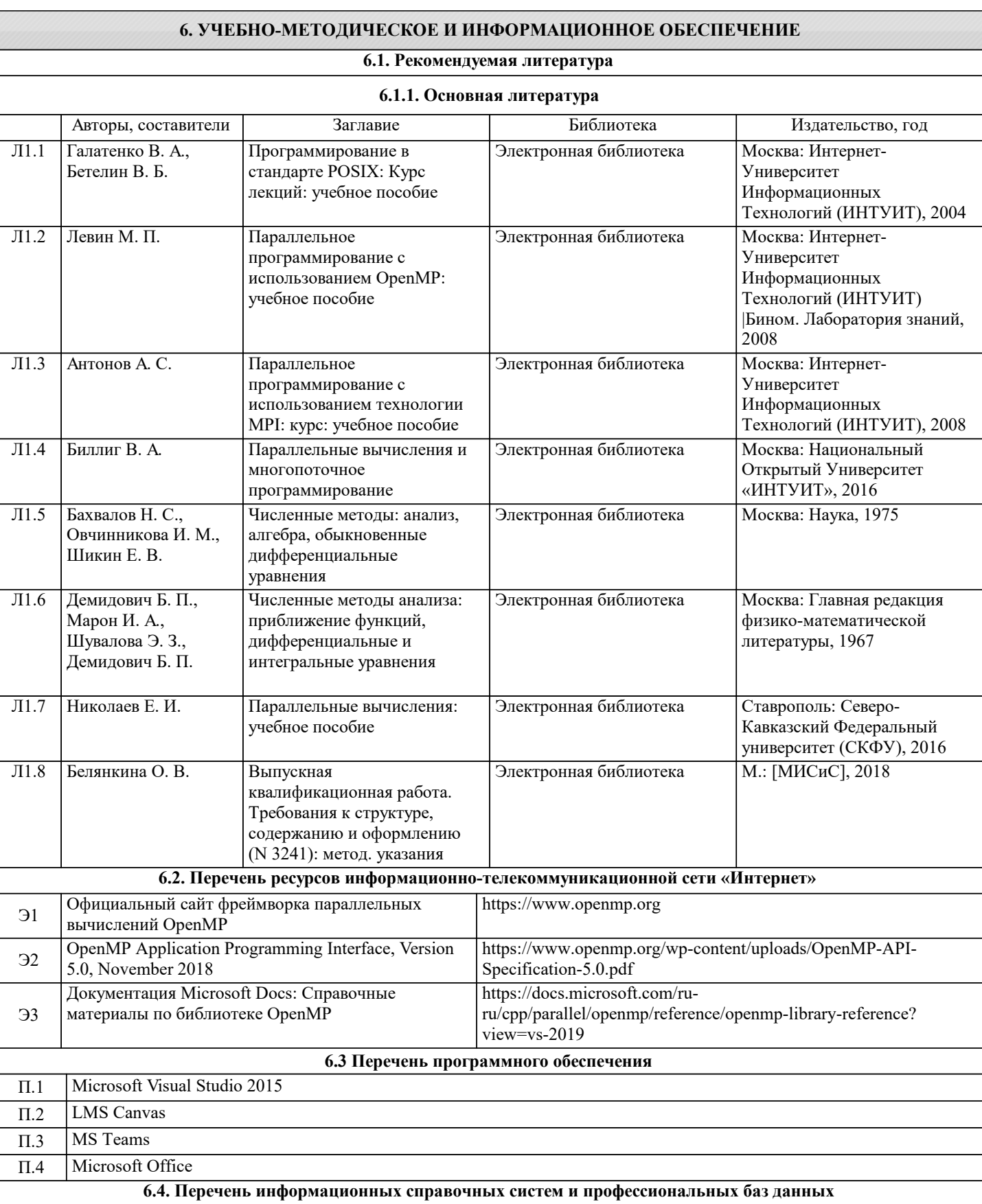

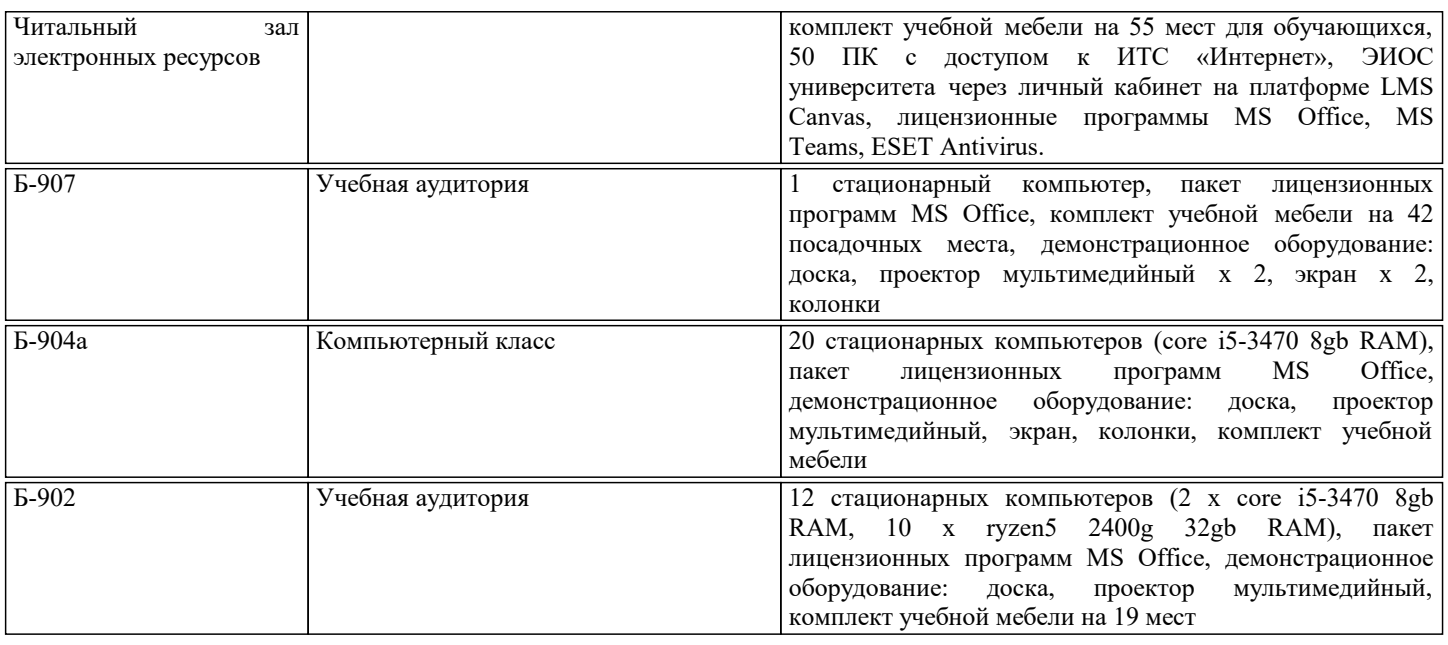

## **8. МЕТОДИЧЕСКИЕ УКАЗАНИЯ ДЛЯ ОБУЧАЮЩИХСЯ**

Все материалы по дисциплине (лекции, задания на лабораторные и курсовые работы, методические указания, справочный материал и т.д.) в электронной форме размещаются в электронной системе обучения НИТУ «МИСиС» LMS Canvas, где преподавателем создается одноименный курс, на который должен "подписаться" (зарегистрироваться) каждый учащийся. Преподаватель по мере прохождения курса размещает весь необходимый для учащихся материал по предмету в разделах курса, соответствующих рабочей программе дисциплины.

Система Canvas является основным каналом организации взаимодействия между преподавателем и учащимися в часы неаудиторных занятий. Это означает, что весь процесс общения между преподавателем и учащимися не во время аудиторных занятий по данной учебной дисциплине осуществляется только через LMS Canvas. Учащийся обязан постоянно (не менее одного раза в стуки) проверять состояние курса в LMS Canvas, на предмет ознакомления объявлений, получения размещенных преподавателем нового учебного, методического, технического и иного характера. Доступ к этим материала по логину и паролю для всех студентов предоставляется круглосуточно.

Усвоение учебного материала должно достигаться через глубокое понимание, а не формальное запоминание. Вопросы, которые возникают при изучении литературы, материалов электронных ресурсов и лекционного материала, необходимо обсуждать с лектором на регулярных консультациях.

В овладении предметом большую роль играет самостоятельное выполнение лабораторных работ и курсовой работы.

Лекции читаются в аудиториях с мультимедийным оборудованием с использованием электронных презентаций, представляющих собой опорный иллюстрированный конспект по соответствующей теме. Кроме лекционных материалов преподаватель может рекомендовать к изучению материалы, которые учащийся самостоятельно может получить из перечня профессиональных баз данных и информационных справочных систем (см. соотв. раздел).

Лабораторные работы (ЛР) проводятся в специализированных классах (лабораториях) кафедры инженерной кибернетики. По каждой ЛР проводится защита работы, в ходе которой учащийся демонстрирует полученные результаты, как-то: работоспособность, полноту и качество реализованной функциональности созданного им программного обеспечения; полноту и качество созданной информационной модели знаний по конкретной предметной области, реализованной с использованием научно-практического инструментария заданного класса.

Каждая ЛР оценивается по шкале: «Отлично», «Хорошо», «Удовлетворительно», «Неудовлетворительно». По каждой ЛР учащийся готовит индивидуальный отчет, в котором в установленной форме описывает поставленную задачу, ход её решения, полученные результаты, их особенности и выводы по работе. Если не оговорено особо, то отчет по ЛР сдается преподавателю в электронной форме.

Для получения итоговой оценки за экзамен учащийся обязан выполнить все заданные лабораторные работы и написать на положительную оценку контрольную работу. В случае, если хотя бы по одному из указанных мероприятий учащийся имеет неудовлетворительную оценку, то учащийся не может быть допущен до экзамена до тех пор, пока имеющаяся задолженность не будет закрыта.

Контрольная работа проводится в часы лабораторных работ на предпоследней неделе семестра. Она оценивается по шкале: «Отлично», «Хорошо», «Удовлетворительно», «Неудовлетворительно». Повторное переписывание контрольной работы допускается только в случае получения учащимся оценки «неудовлетворительно». Для подготовки к контрольным мероприятиям студенту выдается перечень тем, по материалу которых будет контрольное мероприятие. В основном тематика контрольных работ охватывает содержание лекционной части курса. Подготовка к контрольной работе студента возможна как при консультациях в электронной системе обучения МИСиС Canvas, так и при очных консультациях с

#### преподавателем.

#### Самостоятельная работа.

Самостоятельная работа обучающихся является формой организации образовательного процесса по дисциплине, стимулирующей активность, самостоятельность и познавательный интерес студентов. Самостоятельная работа обучающихся направлена на углубленное изучение тем дисциплины и предполагает изучение основных и дополнительных источников учебной и научной литературы, выполнение курсовой работы, подготовку отчетов и подготовку к контрольной работе.